Министерство образования и науки Республики Марий Эл Государственное бюджетное профессиональное образовательное учреждение Республики Марий Эл «Йошкар-Олинский техникум сервисных технологий»

# **BanbkoB DDA: C=RU, O="TENOX**  $a$  Eлена **Дримания**, E=jotst@yandex.ru **CODPGBH** MecrononoxeHIV ESOEM a

Подписан: Валькова Елена Республики Марий Эл "" Основание: я подтверждаю этот документ своей подписания Дата: 2023.12.14 15:24: 40+03'00' Foxit Reader Версия: 10.1.0

# **УТВЕРЖДАЮ**

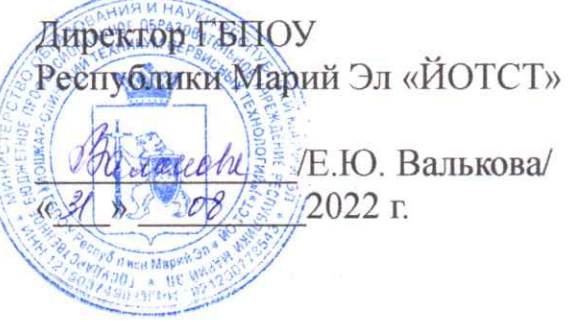

# РАБОЧАЯ ПРОГРАММА УЧЕБНОЙ ДИСЦИПЛИНЫ

# ЕН.01 Информационные технологии в профессиональной деятельности

39.02.01 Социальная работа

Программа учебной дисциплины «Информационные технологии в профессиональной деятельности» разработана на основе Федерального государственного образовательного стандарта среднего профессионального образования по специальности 39.02.01 Социальная работа.

Организация-разработчик: Государственное бюджетное профессиональное образовательное учреждение Республики Марий Эл «Йошкар-Олинский техникум сервисных технологий»

#### Разработчик:

Николаева Елена Александровна, преподаватель ГБПОУ Республики Марий Эл «ЙОТСТ».

Рецензенты:

- 1. Петрова Валентина Николаевна, преподаватель высшей категории ГБПОУ Республики Марий Эл «ЙОТСТ», методист
- $2.$

Рекомендована:

предметно-цикловой комиссией общеобразовательных дисциплин и дисциплин направления «Социальная работа протокол № 1 от 3108 2022г. председатель ПЦК 41 В.Н. Петрова

# **СОДЕРЖАНИЕ**

- 1. ПАСПОРТ РАБОЧЕЙ ПРОГРАММЫ УЧЕБНОЙ ДИСЦИПЛИН
- 2. СТРУКТУРА И СОДЕРЖАНИЕ УЧЕБНОЙ ДИСЦИПЛИНЫ
- 3. УСЛОВИЯ РЕАЛИЗАЦИИ УЧЕБНОЙ ДИСЦИПЛИНЫ
- 4. КОНТРОЛЬ И ОЦЕНКА РЕЗУЛЬТАТОВ ОСВОЕНИЯ УЧЕБНОЙ ДИСЦИПЛИНЫ

стр.

# **1. ПАСПОРТ РАБОЧЕЙ ПРОГРАММЫ УЧЕБНОЙ ДИСЦИПЛИНЫ**

#### **1.1. Область применения рабочей программы**

Рабочая программа учебной дисциплины «Информационные технологии в профессиональной деятельности» разработана в соответствии с ФГОС по профессии 39.02.01 Социальная работа

#### **1.2. Место учебной дисциплины в структуре основной профессиональной образовательной программы:**

Учебная дисциплина «Информационные технологии в профессиональной деятельности» относится к профессиональным дисциплинам общеобразовательного цикла.

## **1.3. Цели и задачи учебной дисциплины – требования к результатам освоения учебной дисциплины:**

В результате освоения учебной дисциплины студент должен знать:

- З 1.основные понятия автоматизированной обработки информации
- З 2.общий состав и структуру персональных компьютеров и вычислительных систем
- З 3. состав, функции и возможности использования информационных и телекоммуникационных технологий в профессиональной деятельности
- З 4.методы и средства сбора, обработки, хранения, передачи и накопления информации
- З 5.базовые системные программные продукты и пакеты прикладных программ в области профессиональной деятельности
- З 6. основные методы и приемы обеспечения информационной безопасности

В результате освоения учебной дисциплины студент должен уметь:

З 1. использовать технологии сбора, размещения, хранения, накопления, преобразования и передачи данных в профессионально ориентированных информационных системах; использовать в профессиональной деятельности различные виды программного обеспечения, в том числе специального

З 2. применять компьютерные и телекоммуникационные средства

В результате освоения учебной дисциплины студент должен овладеть:

ОК 1. Понимать сущность и социальную значимость своей будущей профессии, проявлять к ней устойчивый интерес

ОК 3. Принимать решения в стандартных и нестандартных ситуациях и нести за них ответственность.

ОК 4. Осуществлять поиск и использование информации, необходимой для эффективного выполнения профессиональных задач, профессионального и личностного развития.

ОК 5. Использовать информационно-коммуникационные технологии в профессиональной деятельности.

ОК 6. Работать в коллективе и команде, эффективно общаться с коллегами, руководством, потребителями.

ОК 7. Брать на себя ответственность за работу членов команды (подчиненных), за результат выполнения заданий.

ОК 8. Самостоятельно определять задачи профессионального и личностного развития, заниматься самообразованием, осознанно планировать повышение квалификации. ОК 9. Ориентироваться в условиях частой смены технологий в профессиональной деятельности.

#### **1.4. Количество часов на освоение программы учебной дисциплины:**

максимальной учебной нагрузки студента 58 часов, в том числе:

- обязательной аудиторной учебной нагрузки обучающегося 39 часов;
- обязательной аудиторной практической работы обучающегося 20 часа;
- самостоятельной работы студента 19 часов.

# **2. СТРУКТУРА И СОДЕРЖАНИЕ УЧЕБНОЙ ДИСЦИПЛИНЫ 2.1. Объем учебной дисциплины и виды учебной работы**

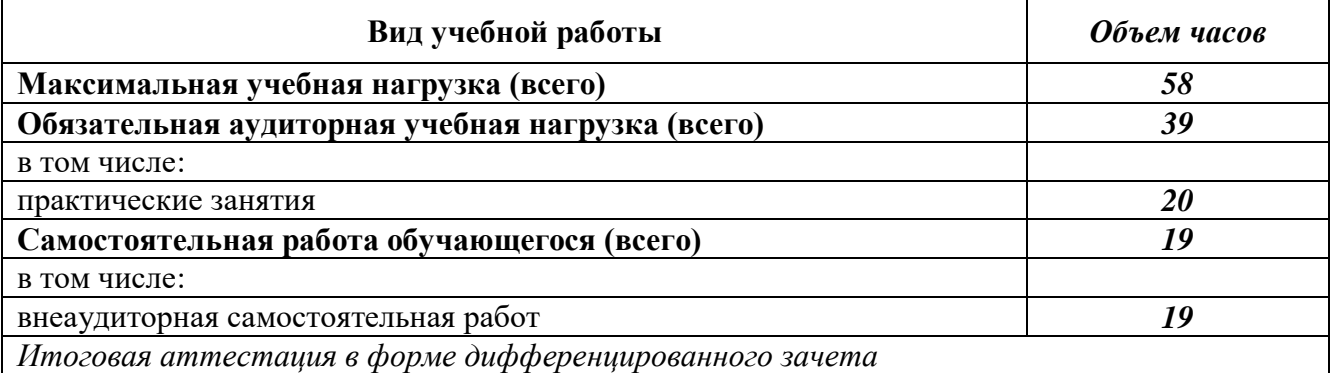

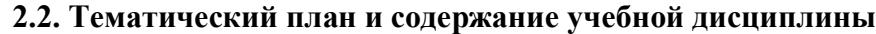

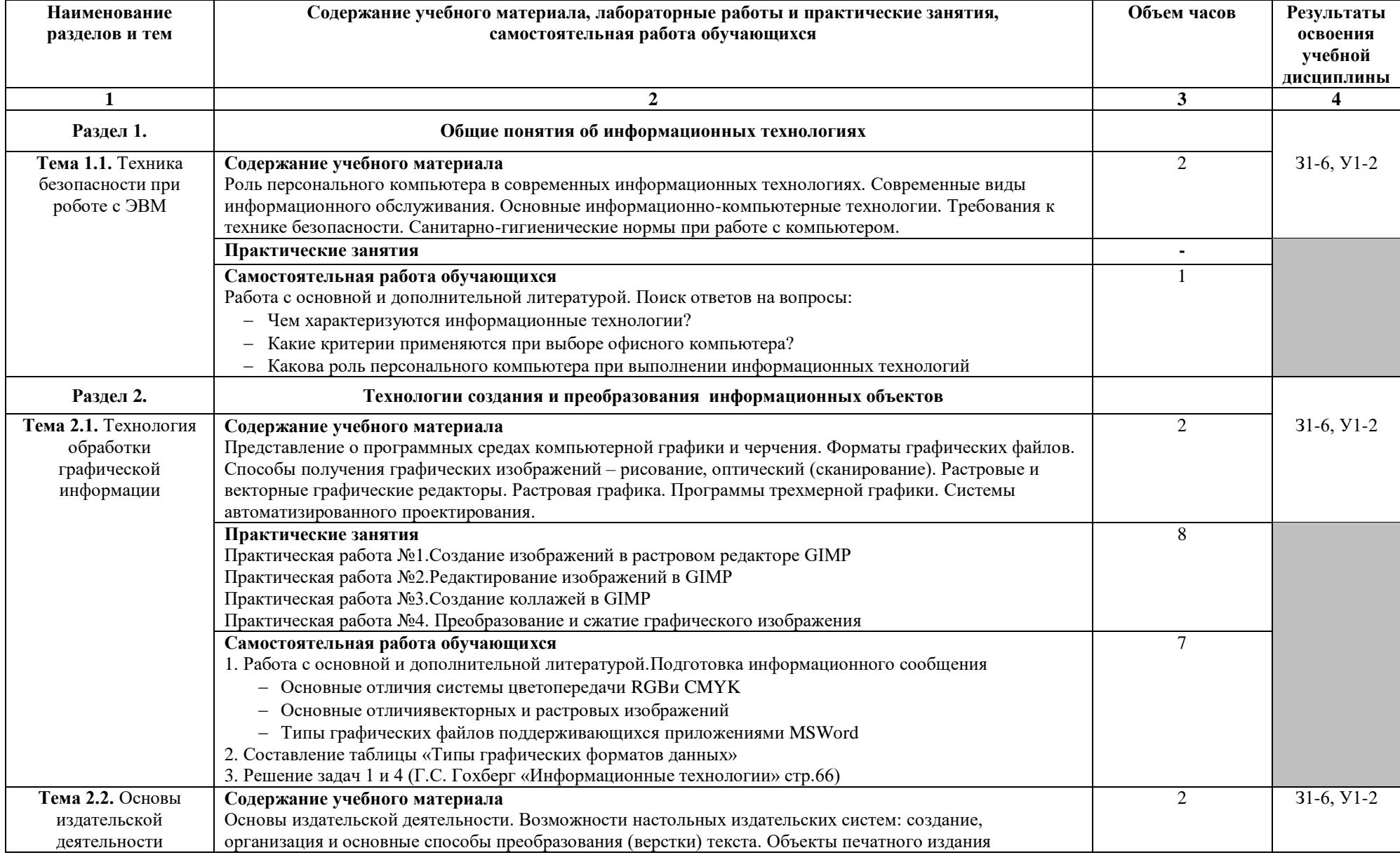

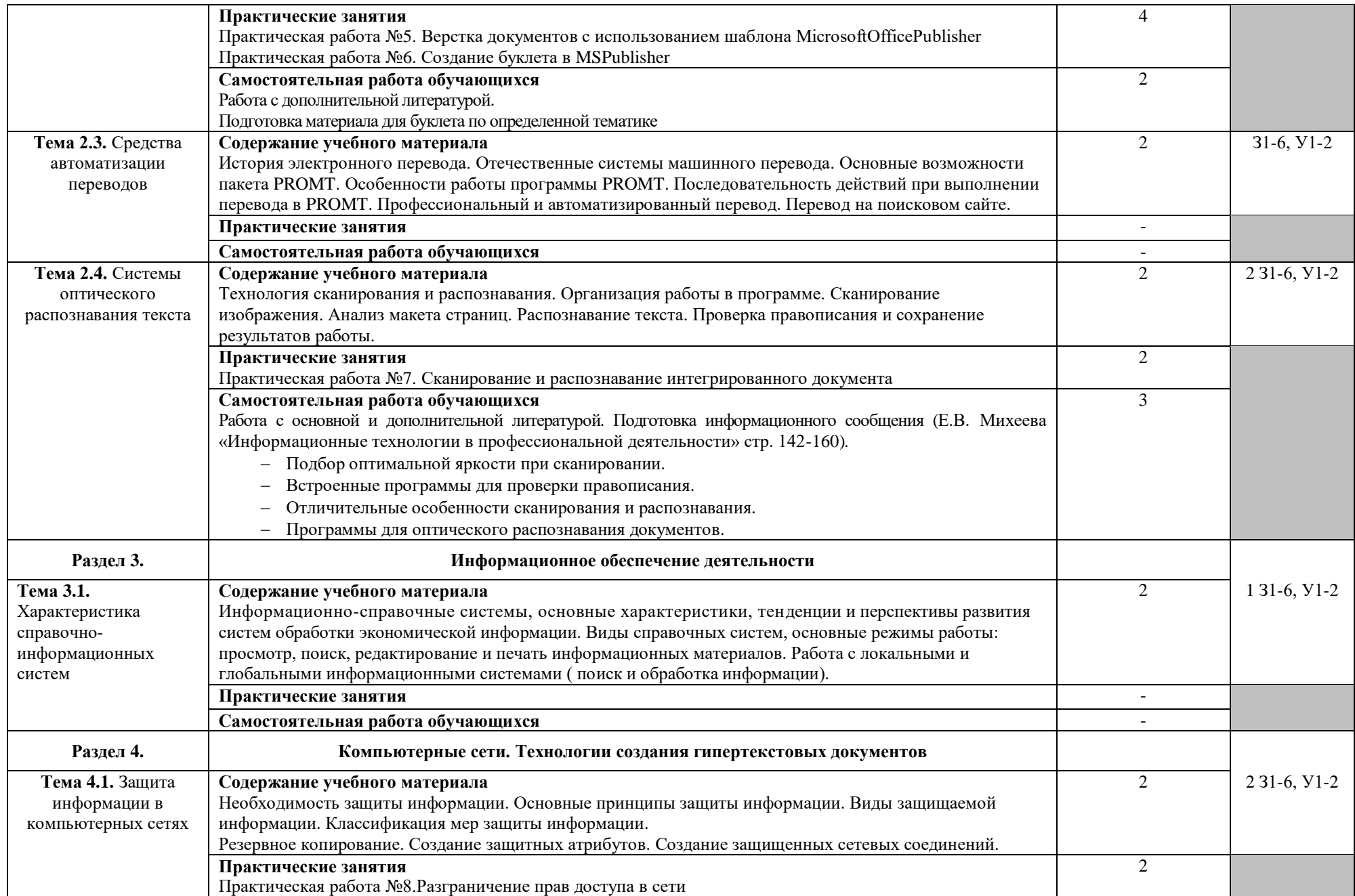

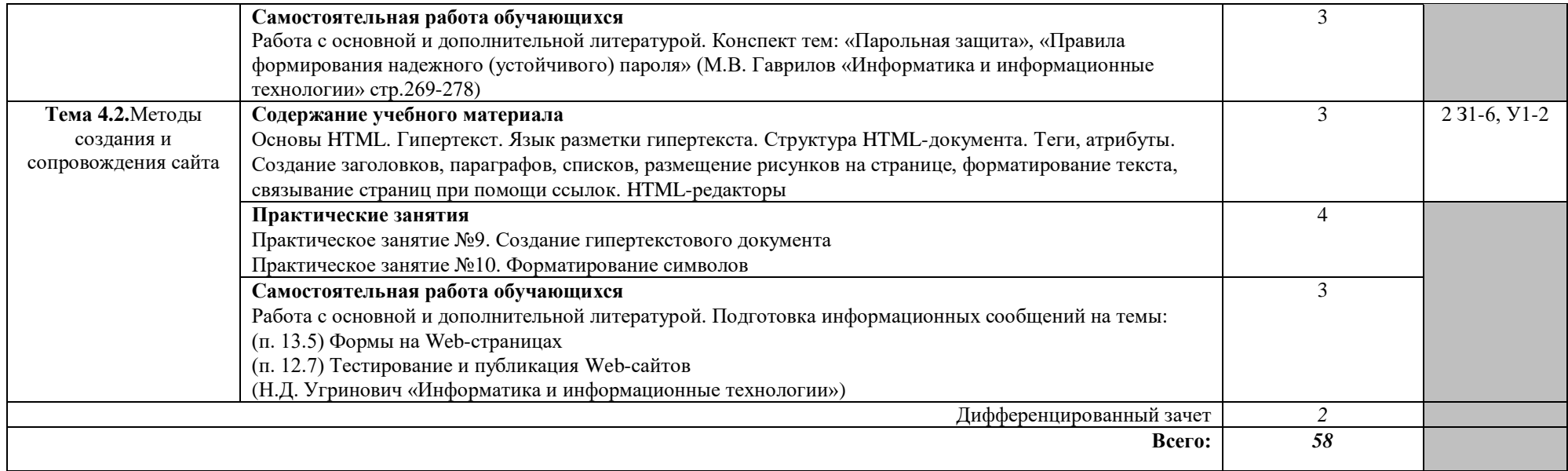

# **3. УСЛОВИЯ РЕАЛИЗАЦИИ УЧЕБНОЙ ДИСЦИПЛИНЫ**

## **3.1. Требования к минимальному материально-техническому обеспечению**

Реализация учебной дисциплины требует наличия учебного кабинета информатики и информационных систем в профессиональной деятельности.

#### **Оборудование учебного кабинета:**

1. Посадочные места по количеству обучающихся;

2. Рабочее место преподавателя;

3. Комплект сетевого оборудования, обеспечивающий соединение всех компьютеров,

установленных в кабинете в единую сеть, с выходом через прокси-сервер в Интернет;

4. Компьютерные столы по числу рабочих мест обучающихся;

5. Вентиляционное оборудование, обеспечивающие комфортные условия проведения занятий.

#### **Технические средства обучения:**

1. Мультимедиа проектор;

2. Персональные компьютеры с лицензионным программным обеспечением;

3. Лазерный принтер;

4. Устройства вывода звуковой информации: звуковые колонки и наушники.

#### **3.2. Информационное обеспечение обучения**

## **Перечень рекомендуемых учебных изданий, Интернет-ресурсов, дополнительной литературы**

#### *Основные источники:*

1. Елочкин Е.М. Информационные технологии в профессиональной деятельности. – М.: Академия, 2014

#### *Дополнительные источники:*

- 1. Михеева Е.В. Практикум по информационным технологиям в профессиональной деятельности. – М.: Академия, 2008
- 2. Угринович Н.Д. и др. Практикум по информатике и информационным технологиям 10–11 кл. – М.:БИНОМ. Лаборатория знаний, 2009.
- 3. Угринович Н.Д. Информатика и информационные технологии. Учебник 10–11 кл. М.: БИНОМ. Лаборатория знаний, 2009.
- 4. Михеева Е.В., Титова О.И. Информатика: учебник. М: Academia 2009.
- 5. Семакин И.Г., Хеннер Е.К. Информатика. Задачник-практикум 8–11 кл. (в 2 томах). – М., 2009.
- 6. Семакин И.Г., Хеннер Е.К. Информатика. Учебник 10-11 кл. М.: Изд-во "БИНОМ. Лаборатория знаний", 2009.
- 7. Информатика. Серия «Учебники, учебные пособия».//Под ред. П.П. Беленького.- Ростов н/Д: Феникс, 2008.-448с.
- 8. Жукова Е.Л. Информатика: учебное пособие/Е.Л.Жукова, Е.Г.Бурда.- М.: Издательско-торговая корпорация «Дашков и Ко»; Академцентр, 2009
- 9. Макарова Н. В., Николайчук Г. С., Титова Ю. Ф., Информатика и ИКТ, 10 класс, Базовый уровень – СПб.: Питер, 2008.
- 10. Макарова Н. В., Николайчук Г. С., Титова Ю. Ф., Информатика и ИКТ, 11 класс, Базовый уровень – СПб.: Питер, 2008.
- 11. Могилев А. В., Информатика: учебное пособие для студентов пед. вузов М.: Издательский центр "Академия", 2009.
- 12. Макарова Н. В., Николайчук Г. С., Титова Ю. Ф., Информатика и ИКТ: Методическое пособие для учителей. Часть 1. Информационная картина мира – СПб.: Питер, 2009.
- 13. Макарова Н. В., Николайчук Г. С., Титова Ю. Ф., Информатика и ИКТ: Методическое пособие для учителей. Часть 2. Программное обеспечение информационных технологий – СПб.: Питер, 2009.

14. Макарова Н. В., Николайчук Г. С., Титова Ю. Ф., Информатика и ИКТ: Методическое пособие для учителей. Часть 3. Техническое обеспечение информационных технологий – СПб.: Питер, 2009.

# *Интернет-ресурсы:*

- 1. Сайт лаборатории информатики МИОО Информатика и информационные технологии. Форма доступа: [http://iit.metodist.ru](http://iit.metodist.ru/)
- 2. Интернет-университет информационных технологий (ИНТУИТ.ру). Форма доступа: [http://www.intuit.ru](http://www.intuit.ru/)
- 3. Программа Intel «Обучение для будущего». Форма доступа: [http://www.iteach.ru](http://www.iteach.ru/)
- 4. Сайт RusEdu: информационные технологии в образовании. Форма доступа: [http://www.rusedu.info](http://www.rusedu.info/)
- 5. Открытые системы: издания по информационным технологиям. Форма доступа: [http://www.osp.ru](http://www.osp.ru/)
- 6. Электронный альманах «Вопросы информатизации образования». Форма доступа: <http://www.npstoik.ru/vio>
- 7. Образовательно-информационный ресурс для учителей информатики, учащихся. Форма доступа: [http://www.metod-kopilka.ru.](http://www.metod-kopilka.ru/)
- 8. Портал "Клякс@.net". Полезные советы. Методические материалы. Форма доступа: [http://www.klyaksa.net.](http://www.klyaksa.net/)
- 9. Материалы для проведения занятий по информатике, учебники и тесты для самообразования. Форма доступа: [http://www.psbatishev.narod.ru.](http://www.psbatishev.narod.ru/)
- 10. Сайт, который содержит все необходимые вам данные по предмету "Информатика и информация". Форма доступа: [http://www.phis.org.ru/informatika/.](http://www.phis.org.ru/informatika/)
- 11. Виртуальный компьютерный музей. Форма доступа: [http://www.computer](http://www.computer-museum.ru/index.php)[museum.ru/index.php.](http://www.computer-museum.ru/index.php)

# **4. КОНТРОЛЬ И ОЦЕНКА РЕЗУЛЬТАТОВ ОСВОЕНИЯ УЧЕБНОЙ ДИСЦИПЛИНЫ**

**Контрольи оценка** результатов освоения учебной дисциплины осуществляется преподавателем в процессе проведения практических занятий и лабораторных работ, тестирования, а также выполнения обучающимися индивидуальных заданий, проектов, исследований.

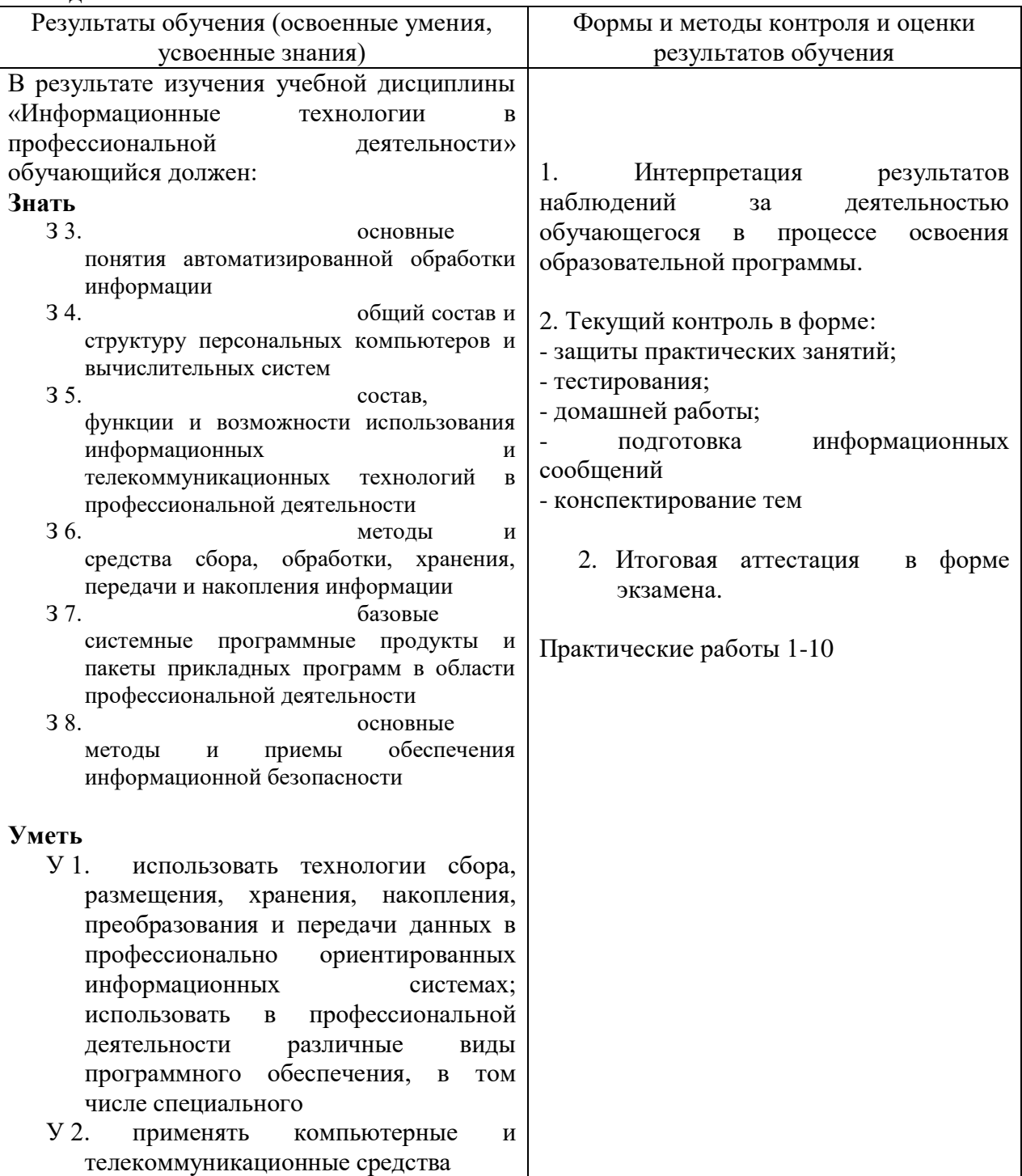